#### **AUCTION 107 CLOCK PHASE BIDDER DATA FILE FORMATS**

# **Table of Contents**

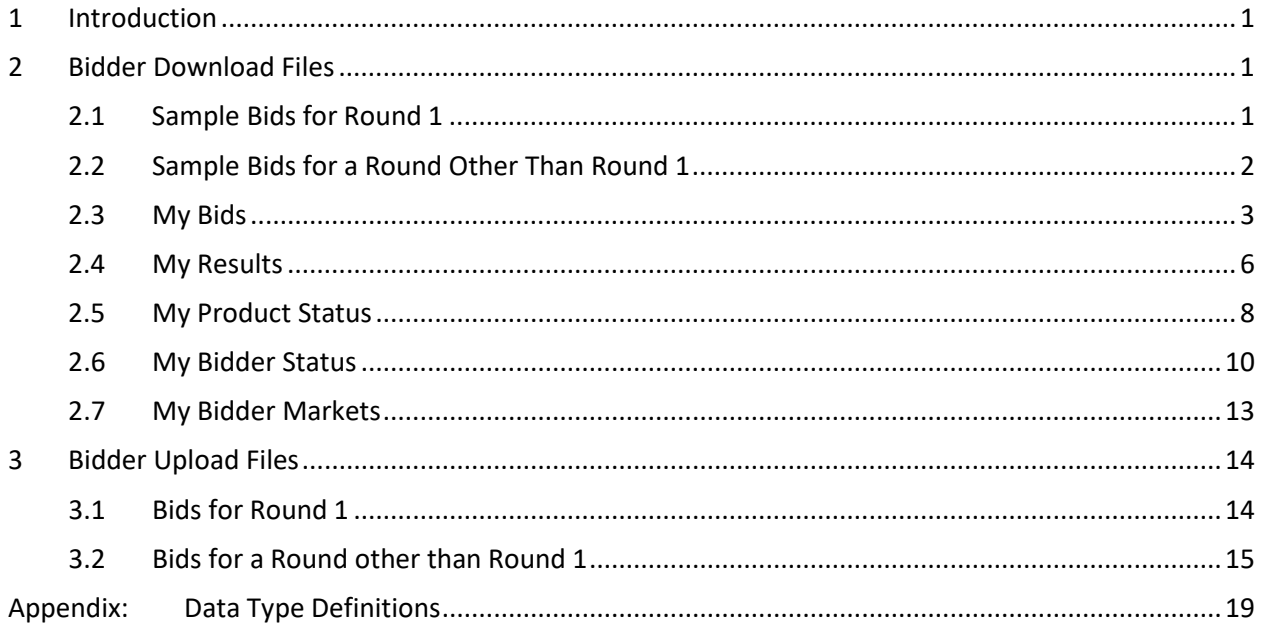

# <span id="page-1-0"></span>**1 Introduction**

This document provides the data file specifications for the FCC Auction Bidding System upload and download files that will be available to bidders during the clock phase of Auction 107. Each file specification includes the format of the file and definitions of the data elements in the files including a name, description, data type, examples and notes. Data type definitions and notation rules are explained in an appendix attached to this document.

# <span id="page-1-1"></span>**2 Bidder Download Files**

This section provides the specifications of the bidding-related download files available to bidders during the auction.

# <span id="page-1-2"></span>**2.1 Sample Bids for Round 1**

File name: sample bids round 001.csv

For round 1, the Sample Bids file provides a sample template for a bidder that wants to upload its bids in the first round of the auction. For each product (PEA and license category) it wishes to bid on, the bidder indicates the desired quantity of blocks. This file is available only before and during the first round of the auction.

- CSV file (first row contains header)
- One record for each product the bidder is eligible to bid on

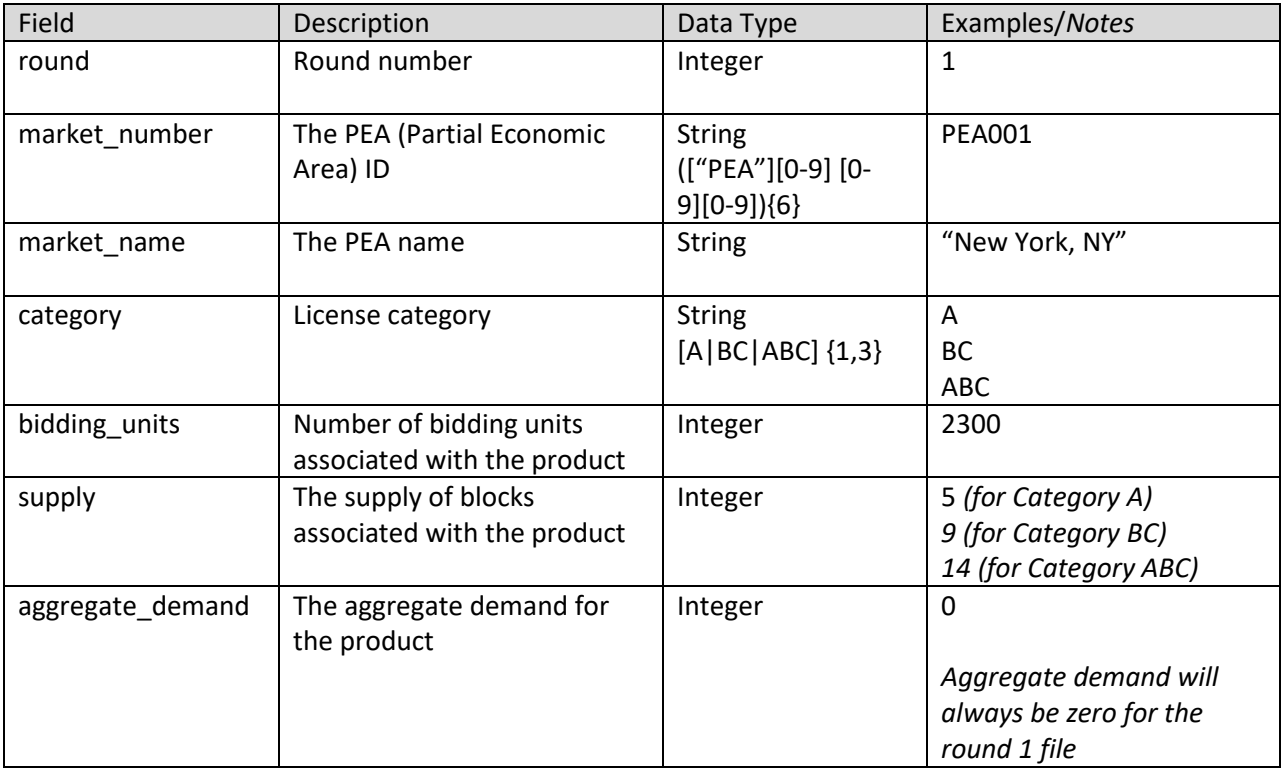

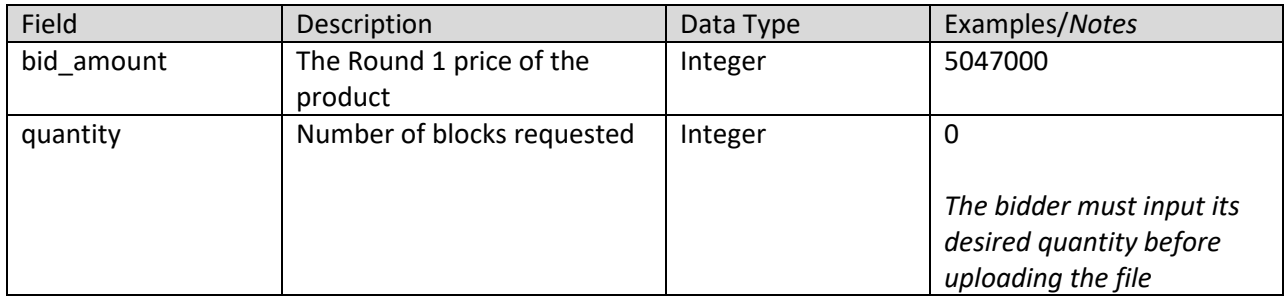

# <span id="page-2-0"></span>**2.2 Sample Bids for a Round Other Than Round 1**

File name: sample\_bids\_round\_#.csv (# = round number)

For rounds other than Round 1, the Sample Bids file provides a sample template for a bidder that wants to upload its bids during the auction. The download file contains the same default bids that are on the bidding screen at the beginning of a round. For each product (PEA and license category) it wishes to bid on, the bidder indicates the desired bids for the round. This file is available once prices for a round have been announced.

- CSV file (first row contains header)
- One record for each product the bidder is eligible to bid on

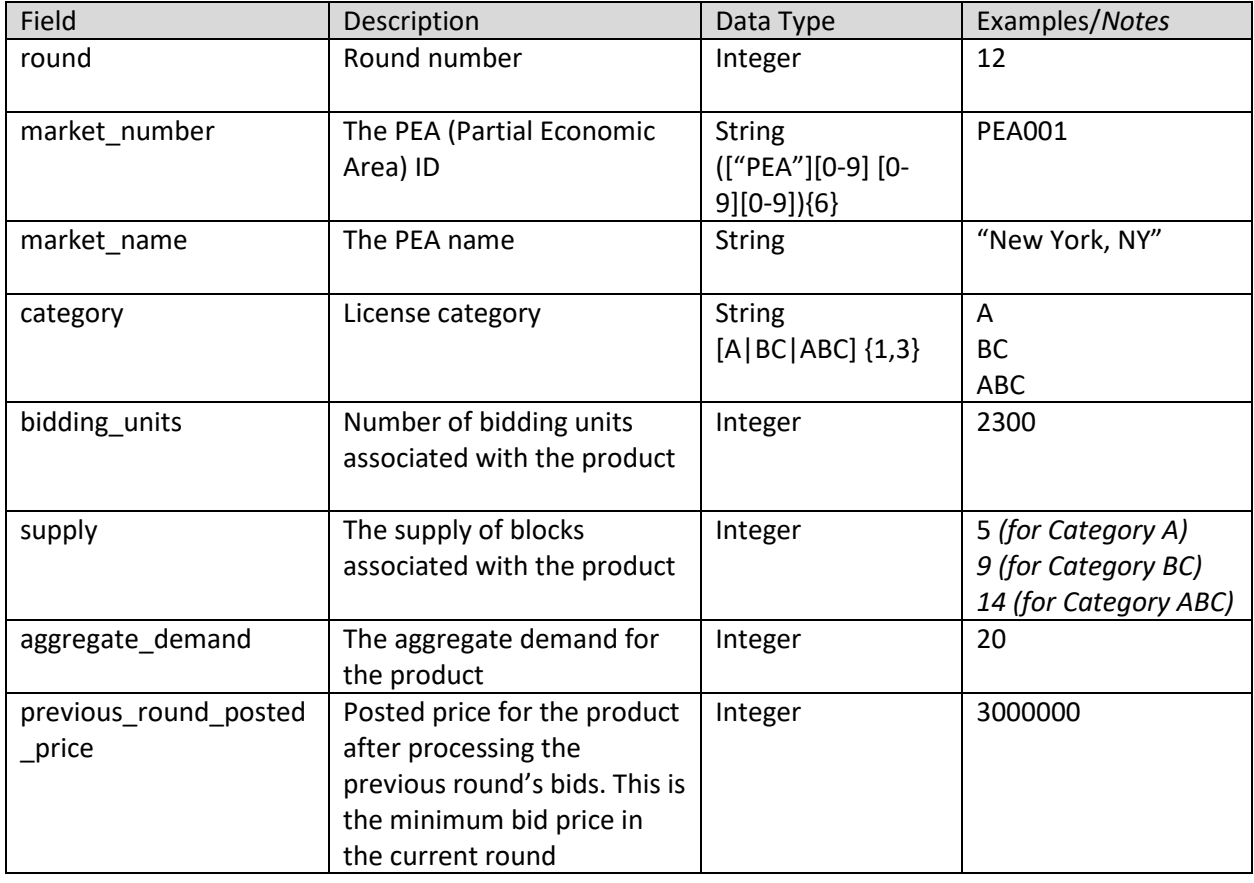

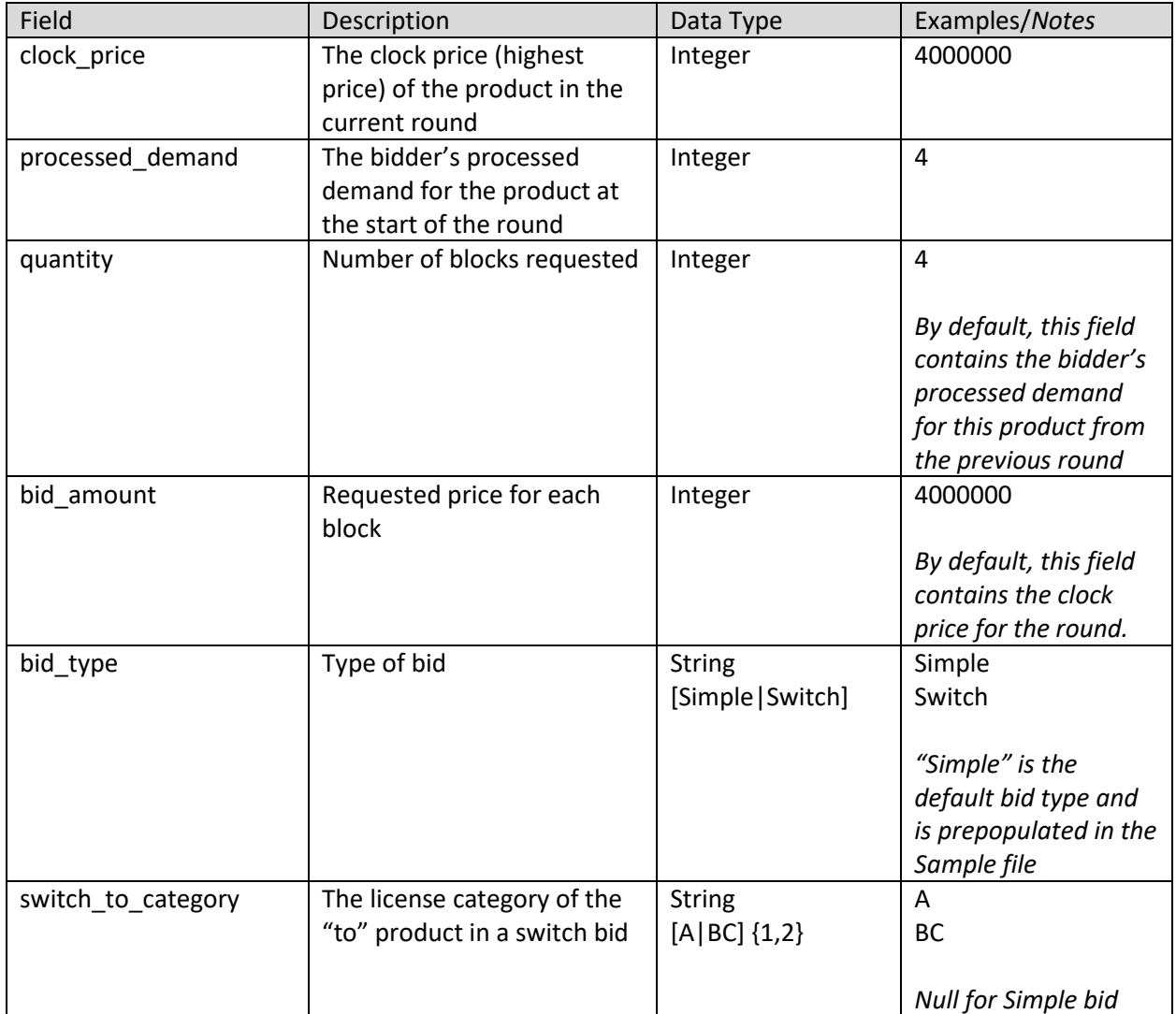

# <span id="page-3-0"></span>**2.3 My Bids**

**File name:** my\_bids\_round\_#.csv (# = round number)

The My Bids file provides a list of all the bids considered by the bidding system for a bidder in a round, including bids that were submitted so far in an open round. Each bid pertains to a specific product (PEA and license category combination) being offered. Note that the file does not contain bids that were submitted and subsequently modified within the same round; rather, the file contains the list of bids the bidding system is currently considering or did consider for that bidder in the associated round.

In addition to providing information about the bid and the authorized bidder who submitted the bid, the file provides information about the associated product in that round such as the opening price and clock price, the supply, and the bidder's processed demand for that market.

### **File Structure:**

• CSV file (first row contains header)

- One record per round and bid combination
- After the results of a round have been posted, this file may also contain missing bids submitted by the bidding system. A missing bid is a simple bid for a quantity of 0 at the lowest possible price for the product in that round.
- The file contains data for a given round
- The file contains two entries for each switch bid: one for the "from" category and one for the "to category". The "from" and "to" categories are listed in both records in switch\_from\_category and switch\_to\_category.

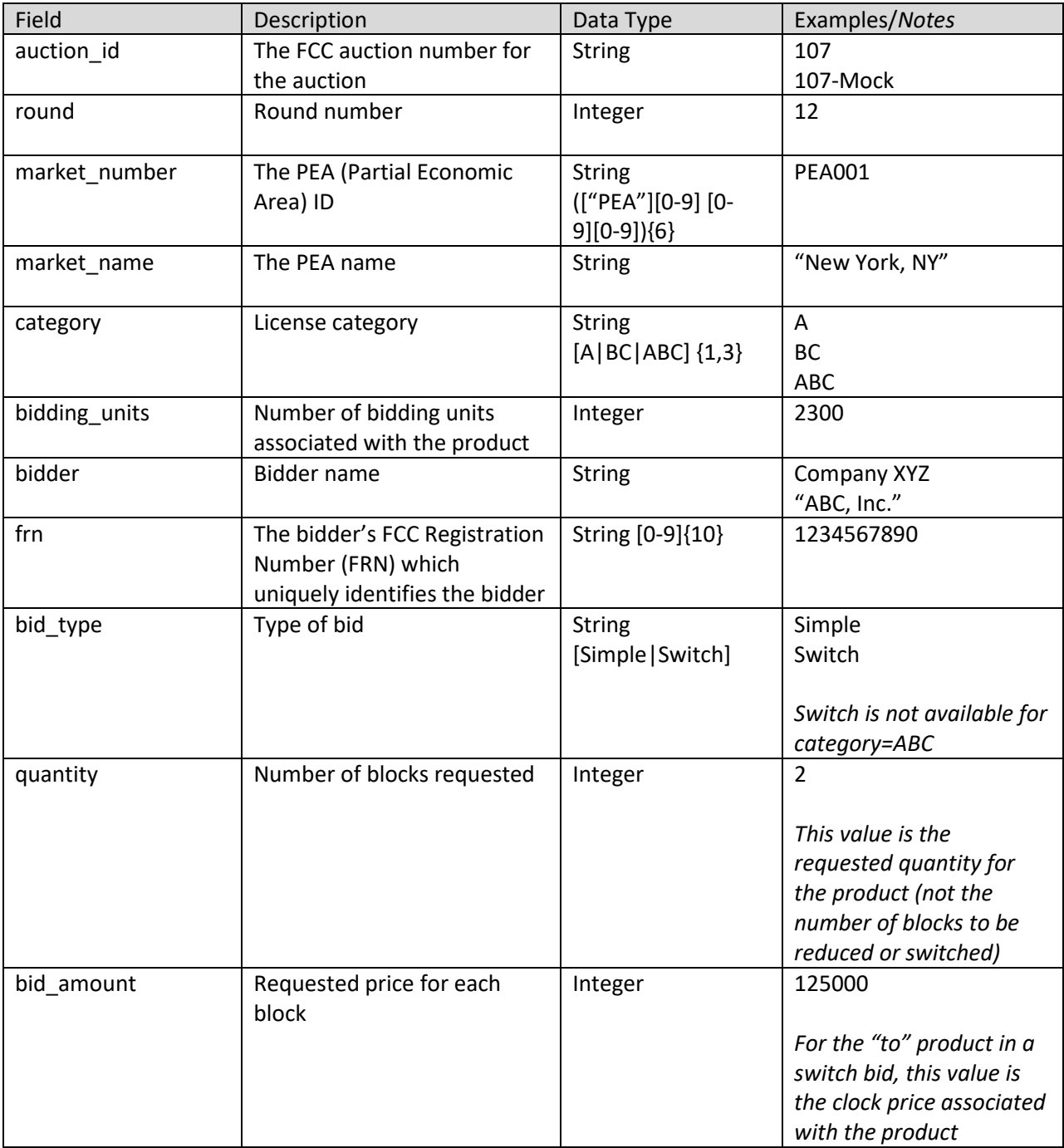

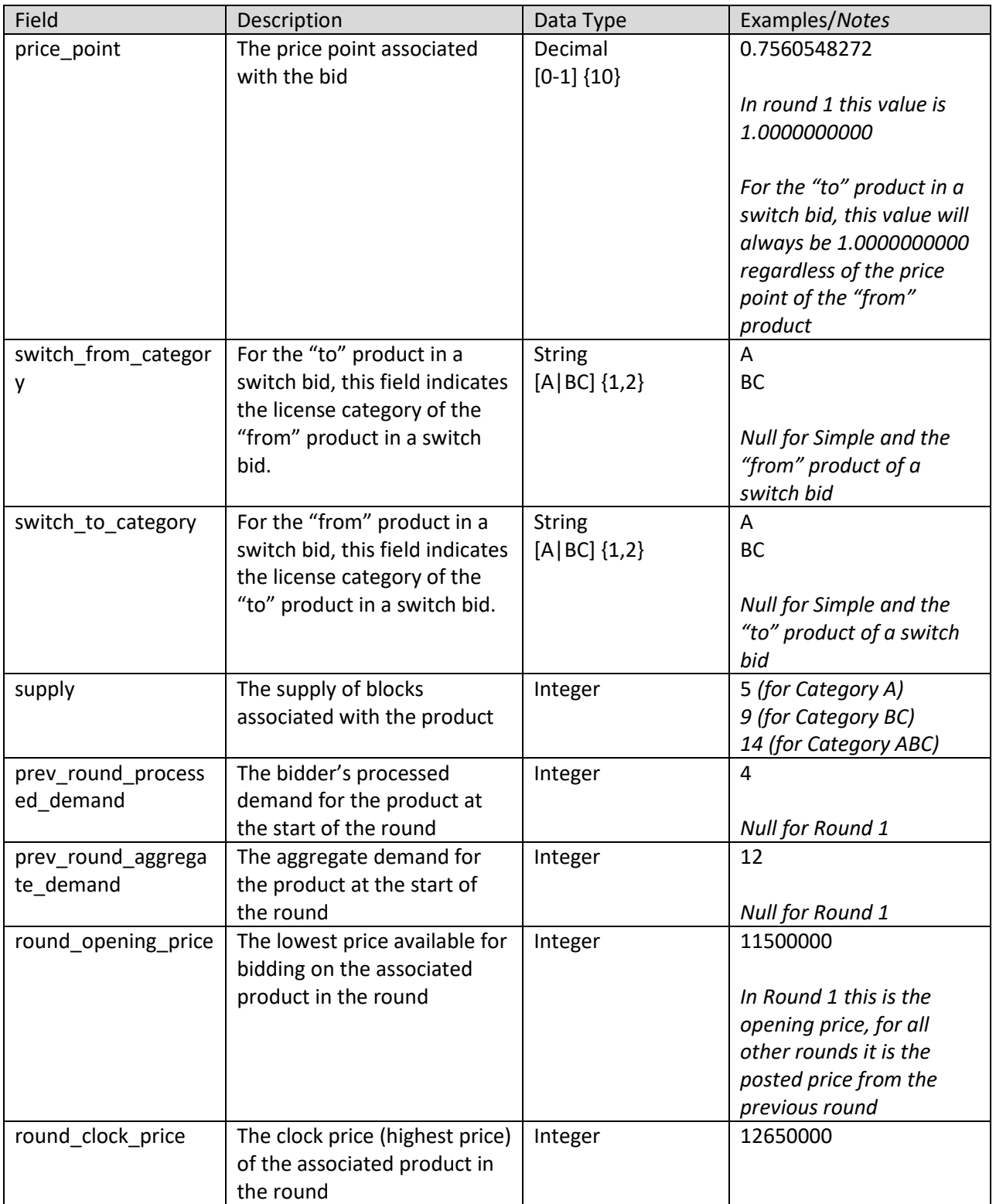

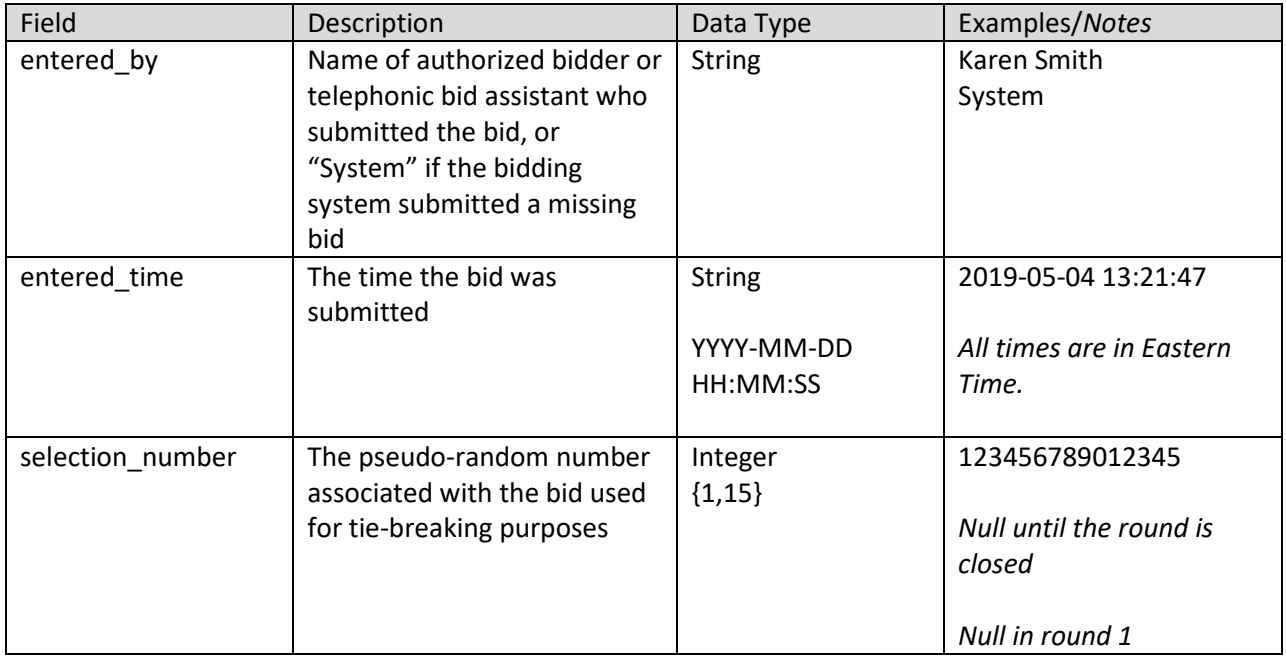

# <span id="page-6-0"></span>**2.4 My Results**

**File name:** my\_results\_round\_#.csv (# = round number)

The My Results file provides a list of the results of bid processing in a given round for all products (PEA and license category combinations) in which the bidder had processed demand in the previous round and/or submitted a bid for the product in the previous round. For each product the file gives the processed demand, posted price and the aggregate demand. Additionally, if a bid was not fully accepted, the file provides an indication of such and details about why one or more bids for the product were not accepted.

The data pertaining to bidding results for a given round is available once the round results for that round have been posted.

- CSV file (first row contains header)
- One record for each round and product combination where the bidder had processed demand for the product and/or submitted a bid for the product in the round
- The file contains data for a single round that has been posted

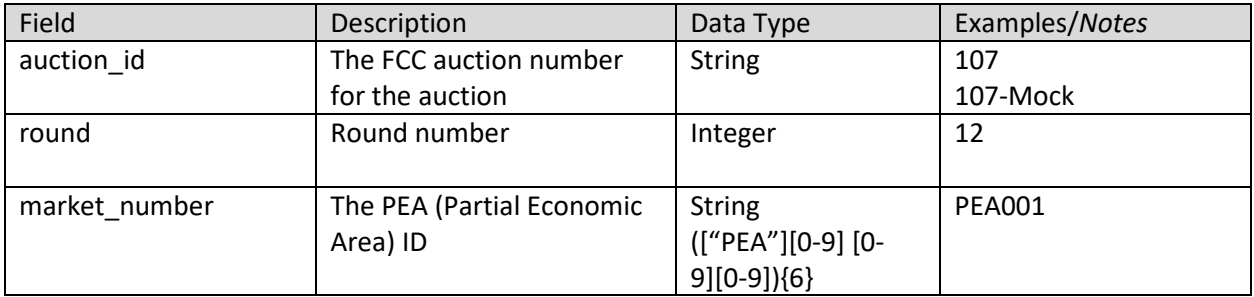

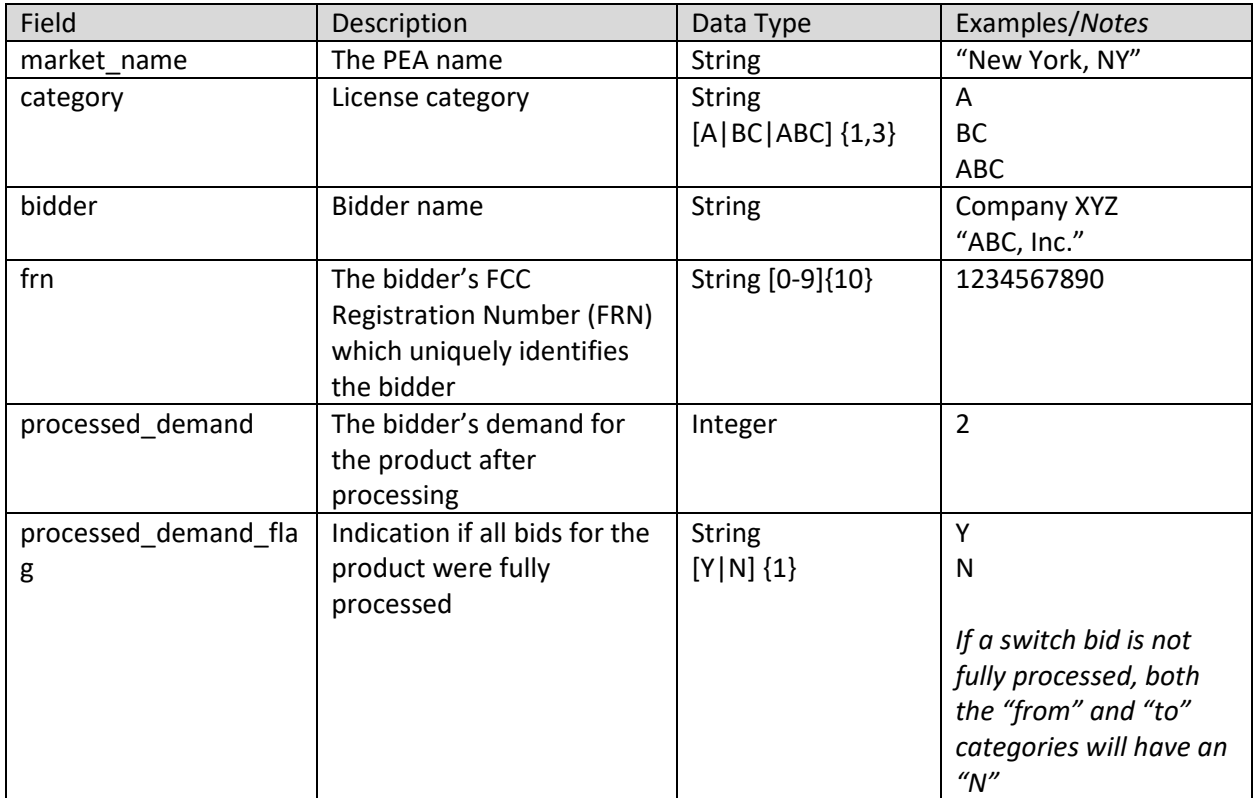

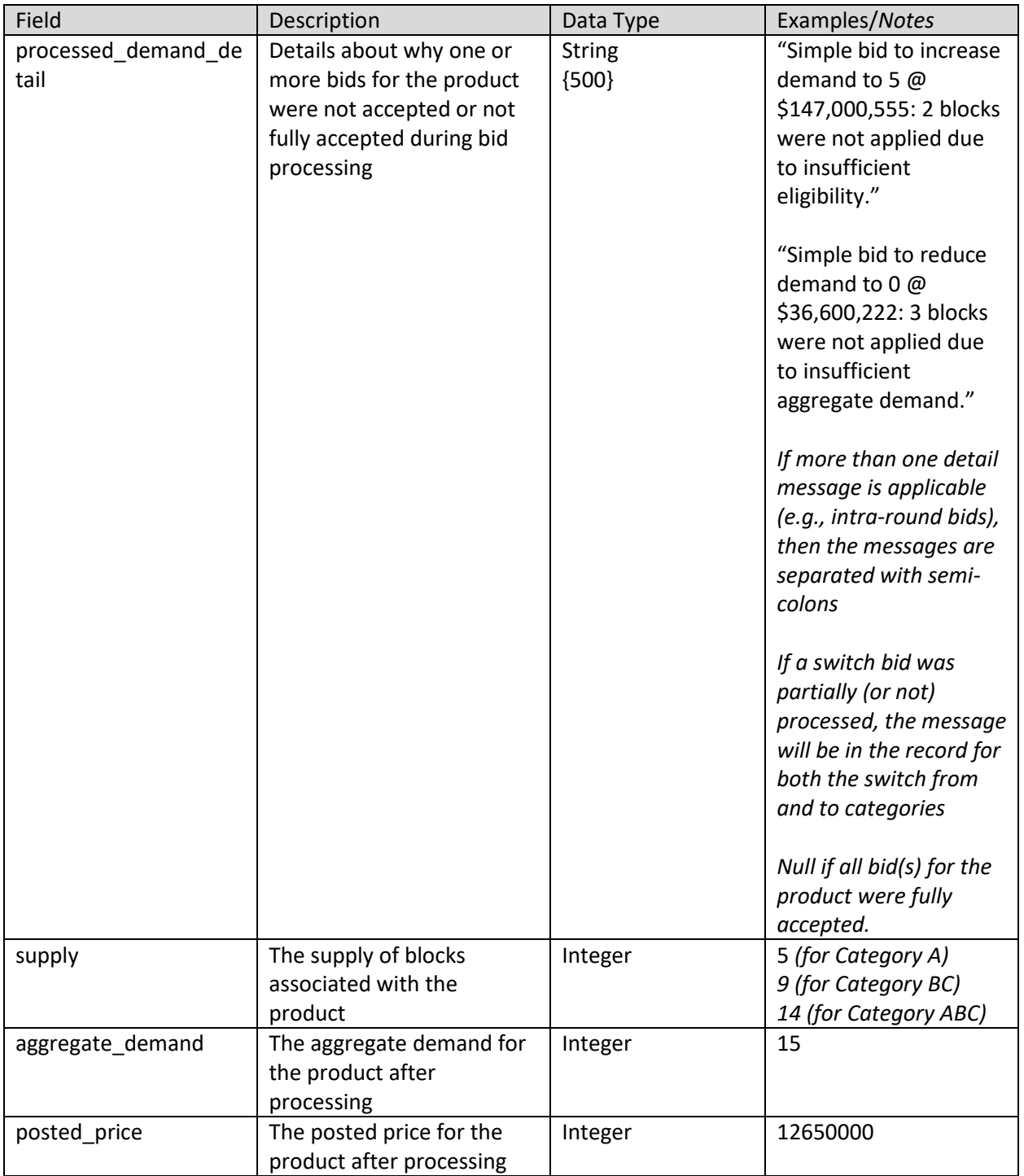

# <span id="page-8-0"></span>**2.5 My Product Status**

**File name:** my\_product\_status\_round\_#.csv (# = round number)

The My Product Status file provides the status of each product (PEA and license category combination) after bid processing in a round. For each product that the bidder selected in Form 175, the file gives the posted price, aggregate demand and the clock price in the next round. Additionally, the file provides

supporting information about each product in that round such as the opening price and clock price, the supply, bidding units, and population. The public Product Status file that will be available in the Public Reporting System a[t https://auctiondata.fcc.gov](https://auctiondata.fcc.gov/) will include all products in the auction.

The data pertaining to aggregate demand and posted price for a given round is available once the round results for that round have been posted. Information pertaining to next round clock prices is available in the file once the next round has been announced.

- CSV file (first row contains header)
- One record for each product where the bidder is eligible to bid based on the PEAs it selected on its Form 175
- The file contains data for a given round that has been posted

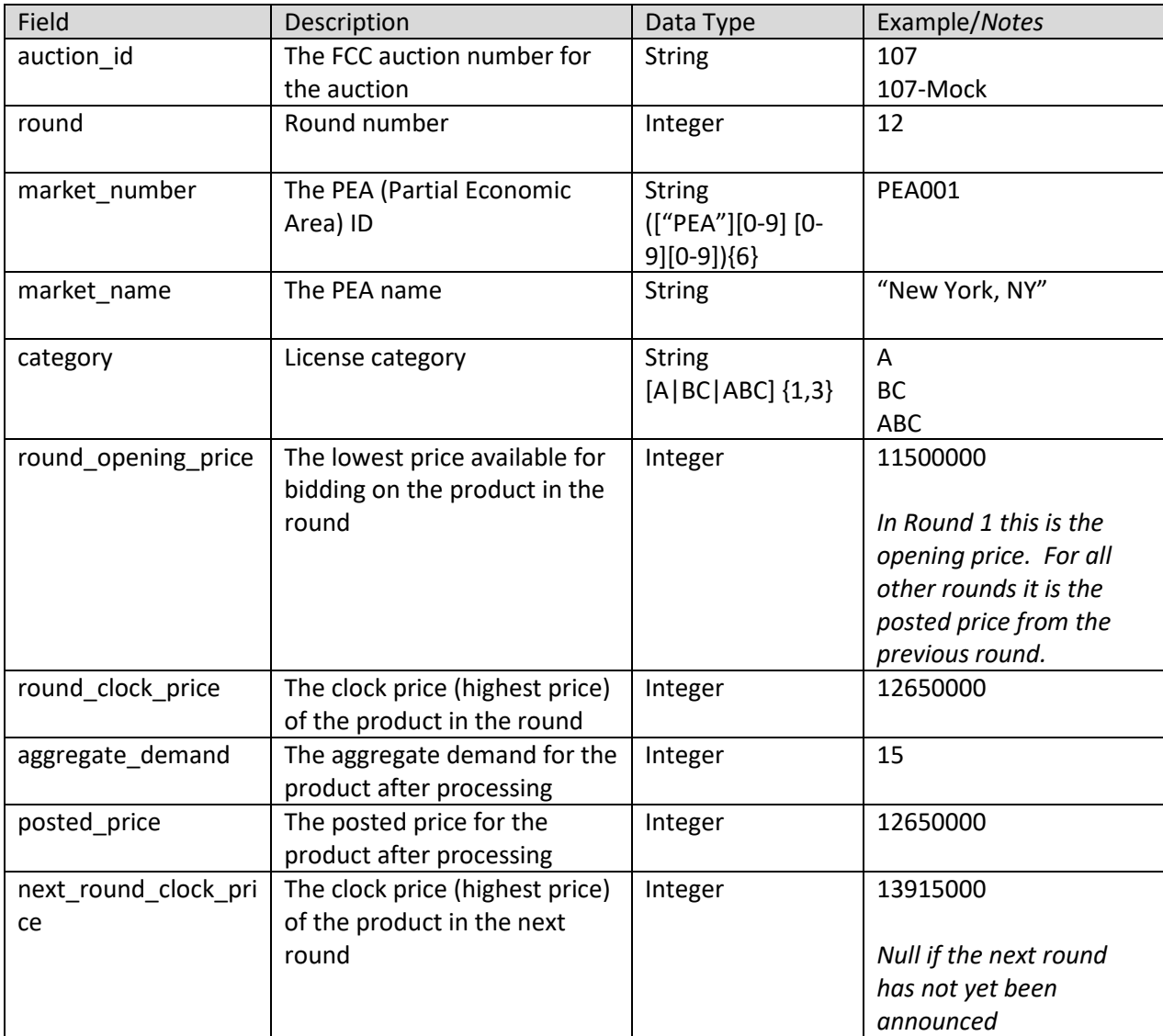

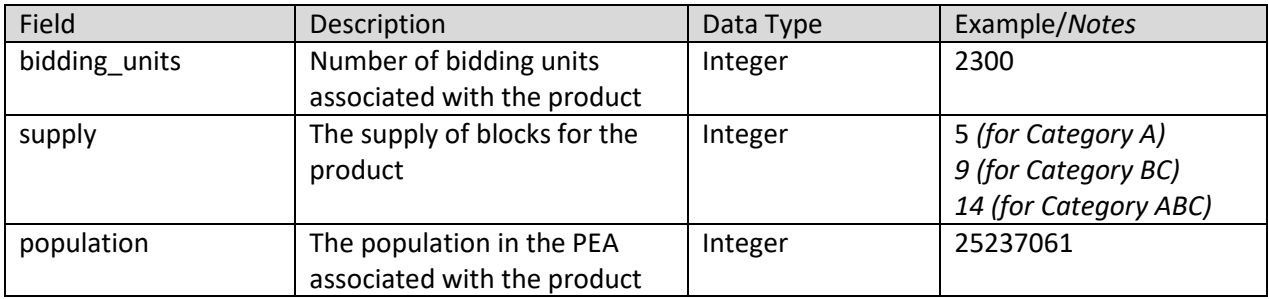

### <span id="page-10-0"></span>**2.6 My Bidder Status**

**File name:** my\_bidder\_status\_round\_#.csv (# = round number)

The My Bidder Status file provides information related to a bidder for a round. For each round the file gives the bidder's eligibility, required activity, activity upper limit, and bidding activity in the round. The results of bid processing are also given for the round including the bidder's processed activity as well as the bidder's eligibility, required activity, and activity upper limit for the next round. Financial information for a bidder's requested commitment, processed commitment, net requested commitment, and processed net commitment are also given.

- CSV file (first row contains header)
- One record for each round
- The file contains data for a single round

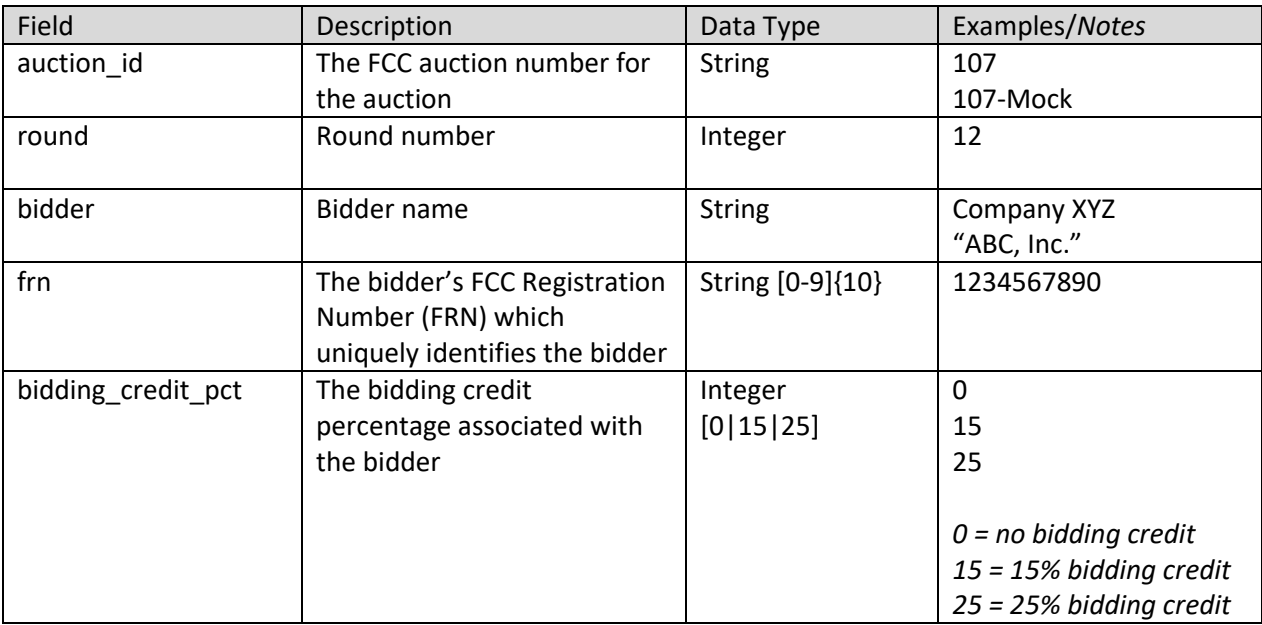

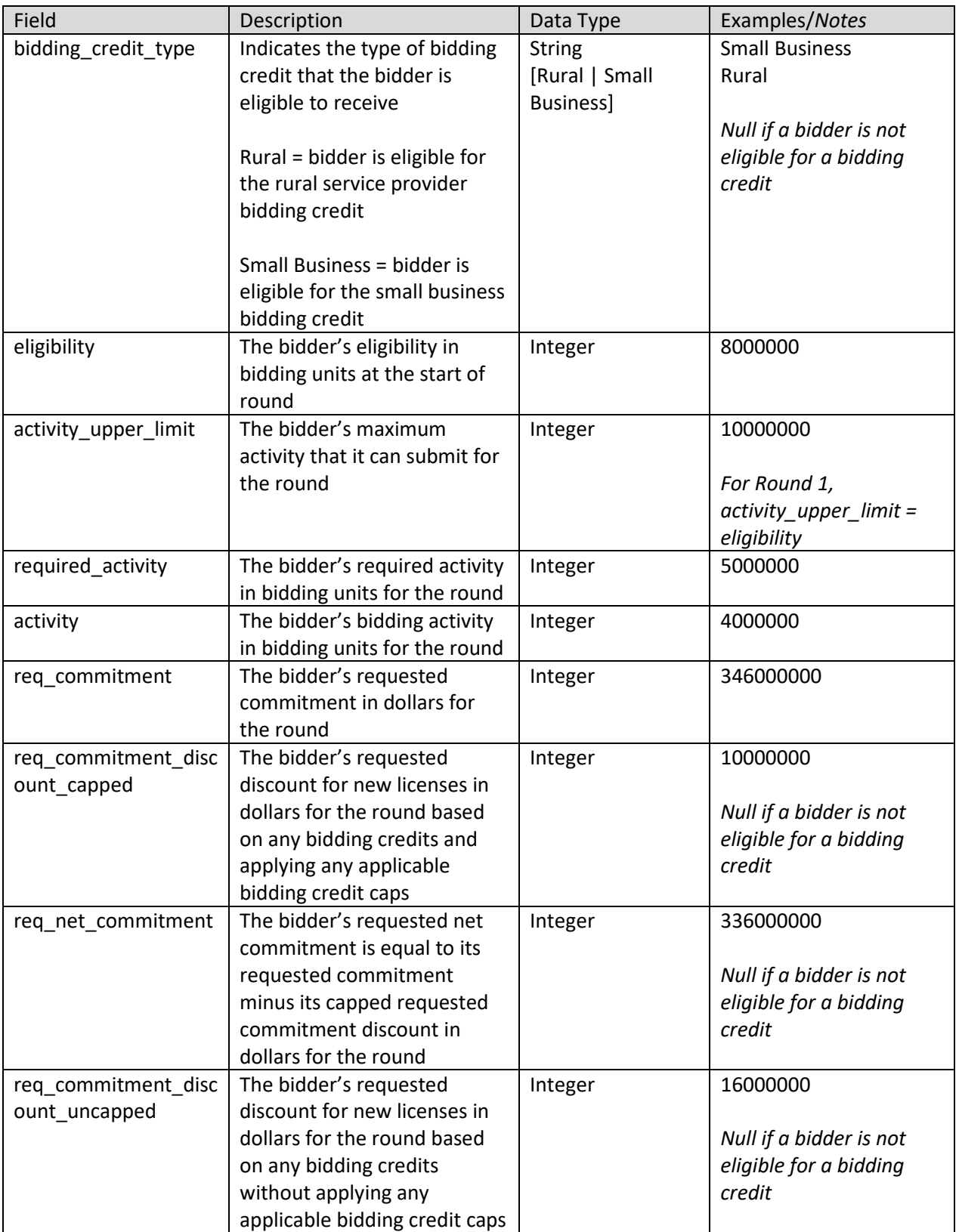

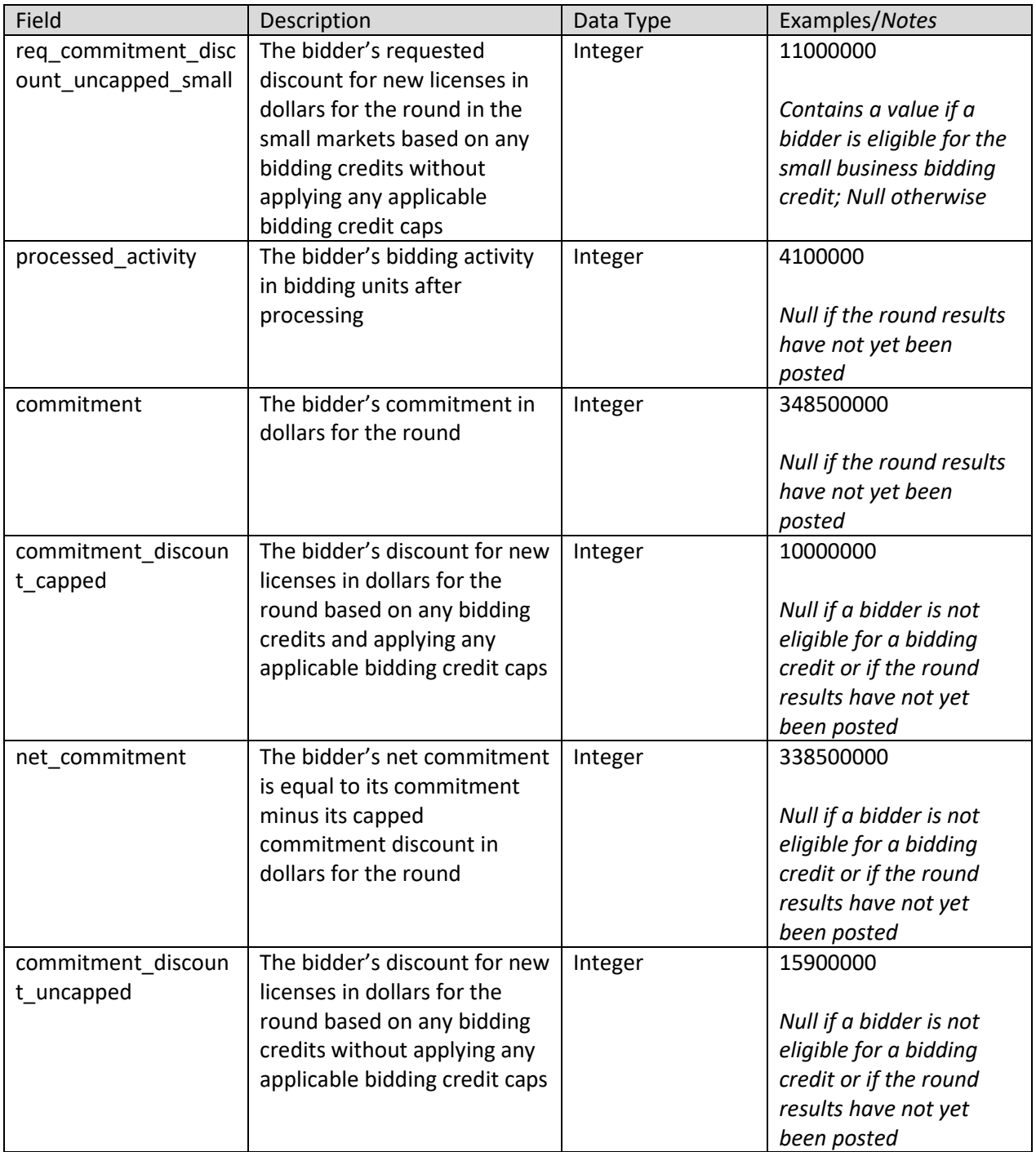

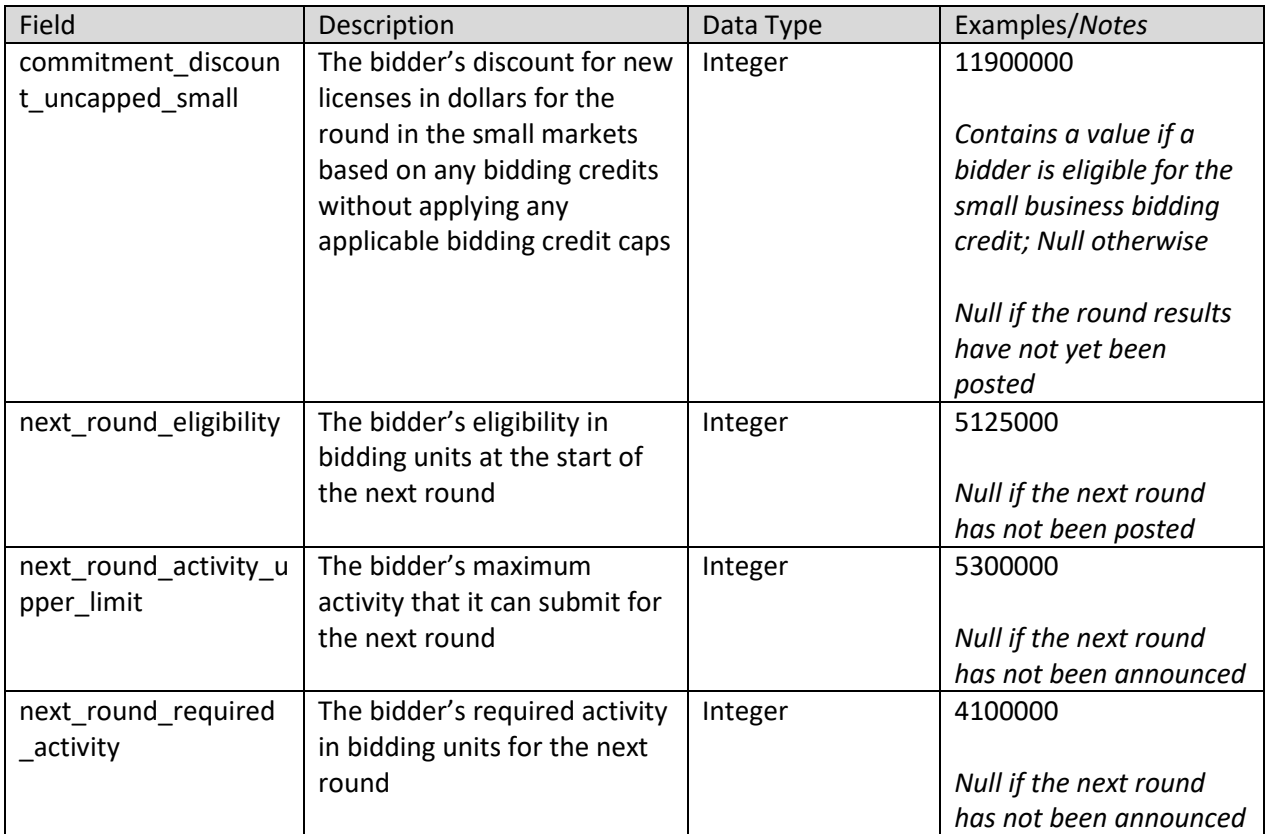

### <span id="page-13-0"></span>**2.7 My Bidder Markets**

**File name:** my\_bidder\_markets.csv

The My Bidder Markets file provides information about each market available in the clock auction. It indicates whether a bidder is eligible to bid on the market based on the PEAs selected on its Form 175 application.

- CSV file (first row contains header)
- One record for each bidder for each product available in the auction

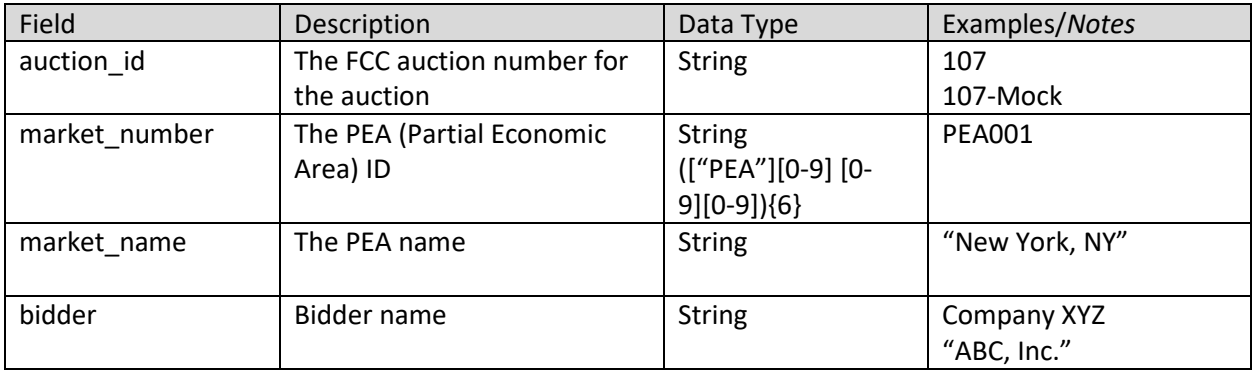

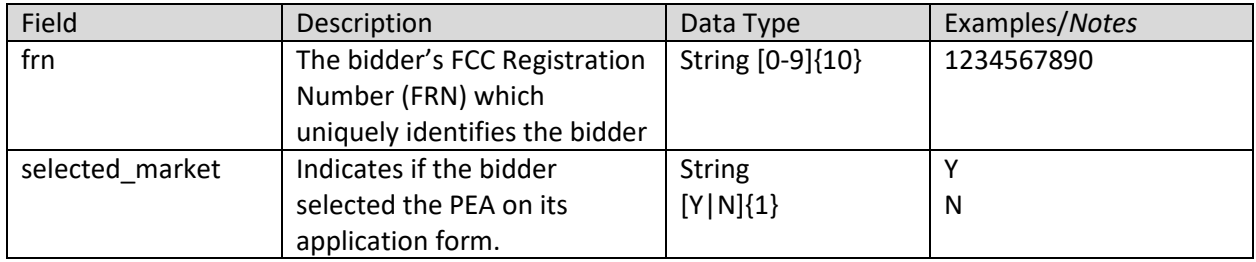

### <span id="page-14-0"></span>**3 Bidder Upload Files**

### <span id="page-14-1"></span>**3.1 Bids for Round 1**

During the first round of the auction when a bidder must input its initial demand for products, the bidder may utilize a bid upload feature in the bidding system. A sample template is provided to the bidder as a download (see *Sample Bids for Round 1* in the Bidder Downloads section). A bidder may simply download a sample file, enter the quantities requested for each product, and upload the file to the bidding system. The sample bids file contains all the products that the bidder is eligible to bid on. If a bidder does not want to bid on one of its eligible products it many either omit it from the file or enter a quantity of 0 for that product.

#### **File Requirements:**

- The upload file must be in CSV format. A particular file name is not required.
- The following fields are required, all others will be ignored:
	- o Round number (column header "round")
	- o PEA number (column header "market\_number")
	- o License category (column header "category")
	- o Price (column header "bid\_amount")
	- o Quantity (column header "quantity")
- A bid upload file will be rejected in its entirety if any of the following conditions occur:
	- o A bid was submitted for a round other than round 1
	- $\circ$  A bid was submitted for an invalid product (a PEA-license category combination that is not available in the auction)
	- o A bid was submitted for a product that is not on the bidder's Form 175
	- $\circ$  A bid was submitted for a product with a quantity that is not a whole number greater than or equal to 0 and less than or equal to the supply of the product
	- $\circ$  The sum of the bidding units for the quantities bid exceed the bidder's initial eligibility
	- o A bid was submitted for a product with price not equal to the Round 1 price.

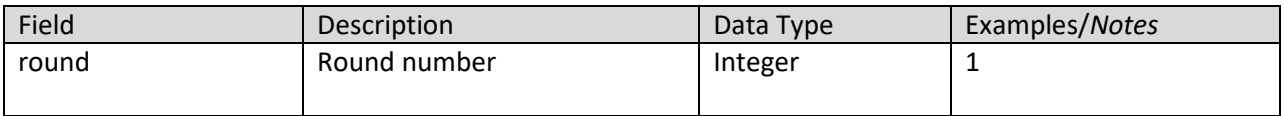

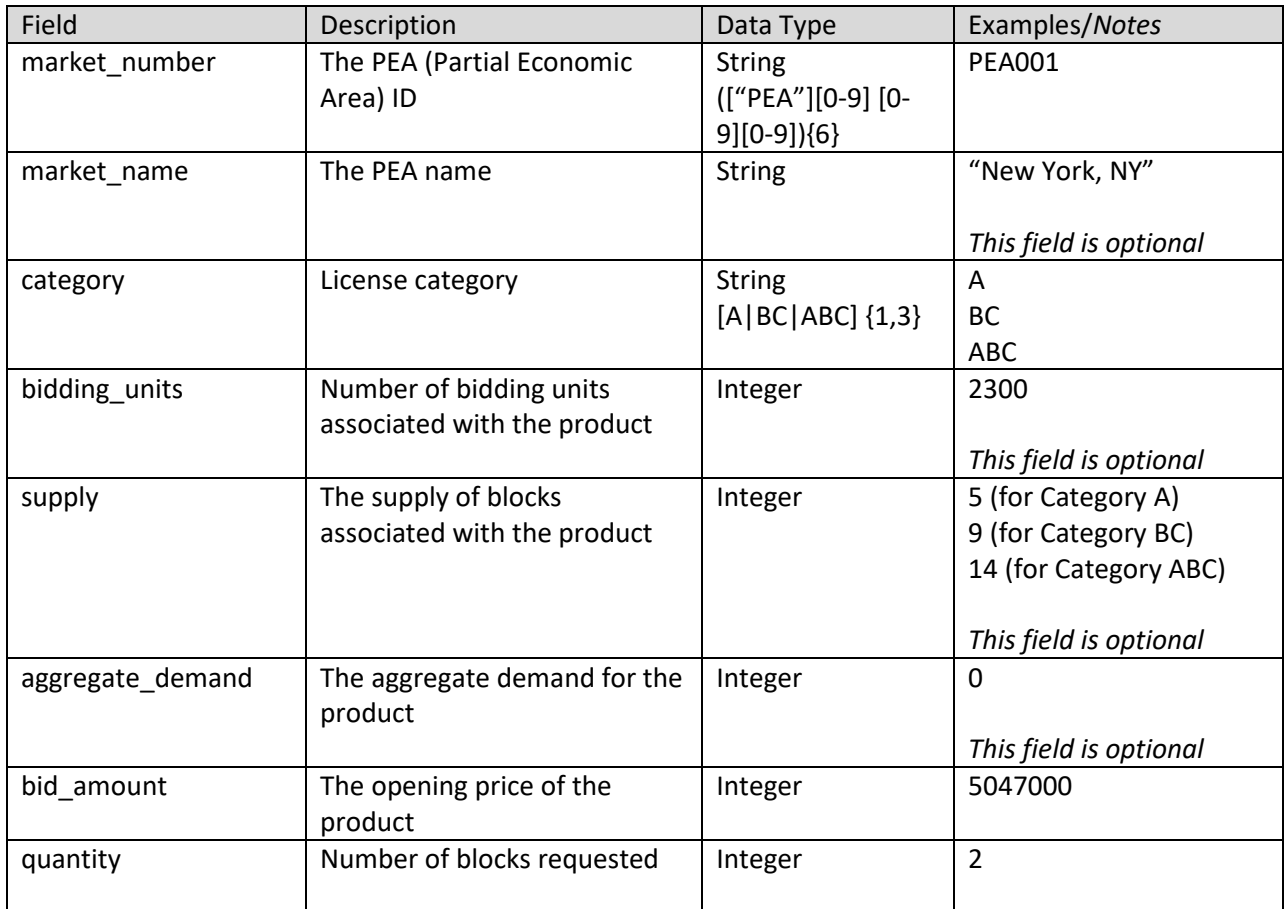

# <span id="page-15-0"></span>**3.2 Bids for a Round other than Round 1**

For rounds other than Round 1, a bidder may utilize a bid upload feature in the bidding system to upload bids for that round. A sample template is provided to the bidder as a download (see *Sample Bids for a round other than Round 1* in the Bidder Downloads section). This sample download contains the same defaults as the bidding screen: simple bids for quantities equal to the processed demand of the previous round at prices equal to the round's clock prices.

A bidder may simply download this file and upload it with the default bids, or the bidder may modify the file prior to uploading it. If a bidder does not want to bid on one of its eligible products that has a processed demand of 0 blocks, it many either omit it from the file or enter a quantity of 0 for that product. If the upload file contains an error and is rejected, the bidder may edit the file and upload it again.

### **File Requirements:**

- The upload file must be in CSV format. A particular file name is not required.
- The following fields are required, all others will be ignored:
	- o Round number (column header "round")
	- o PEA number (column header "market\_number")
- o License category (column header "category")
- o Quantity (column header "quantity")
- o Price (column header "bid\_amount")
- $\circ$  Type of bid (column header "bid type")
- $\circ$  For switch bids: switch "to" category (column header "switch to category")
- With the exception of a "to" product of a switch bid, the upload file must contain a row for any product with a processed demand greater than zero. For a switch bid, the "to" product should not be listed in the upload file as a separate row, as it is already defined in the "from" product row.
- A bid upload file will be rejected in its entirety if any of the following conditions occur:
	- o A bid was submitted for a round other than the current round
	- $\circ$  A bid was submitted for an invalid product (a PEA-license category combination that is not available in the current round)
	- o A bid was submitted for a product that is not on the bidder's Form 175
	- $\circ$  The sum of the bidding units for the quantities bid exceed the bidder's upper activity limit
	- $\circ$  A bid was submitted for a product with a quantity that is not a whole number greater than or equal to 0 and less than or equal to the supply of the product
	- $\circ$  A simple bid was submitted for a product with a quantity equal to the processed demand from the previous round but at a price other than the clock price of the current round
	- $\circ$  A switch bid was submitted for a product with a quantity that is greater than or equal to the processed demand of the "from" product from the previous round
	- $\circ$  A switch bid was submitted for a market where the resulting quantity would exceed the supply of the "to" product
	- $\circ$  A switch bid was submitted with an invalid or missing "to" category
	- o A switch bid was submitted with an invalid "from" category
	- o Multiple bids of different types (simple, switch) were submitted for the same product
	- $\circ$  A bid was submitted for a product with the same quantity as was specified at a different price for the product
	- $\circ$  Multiple bids were submitted for a product such that when the prices were sorted in ascending order by price, the requested quantities were not all increasing or all decreasing
	- $\circ$  A bid was submitted for a product with a price that was not a whole number between the previous round's posted price and the current clock price
	- o An invalid type of bid was specified for a product
	- $\circ$  The upload file contained a row for a product that was also a "to" product of a switch bid

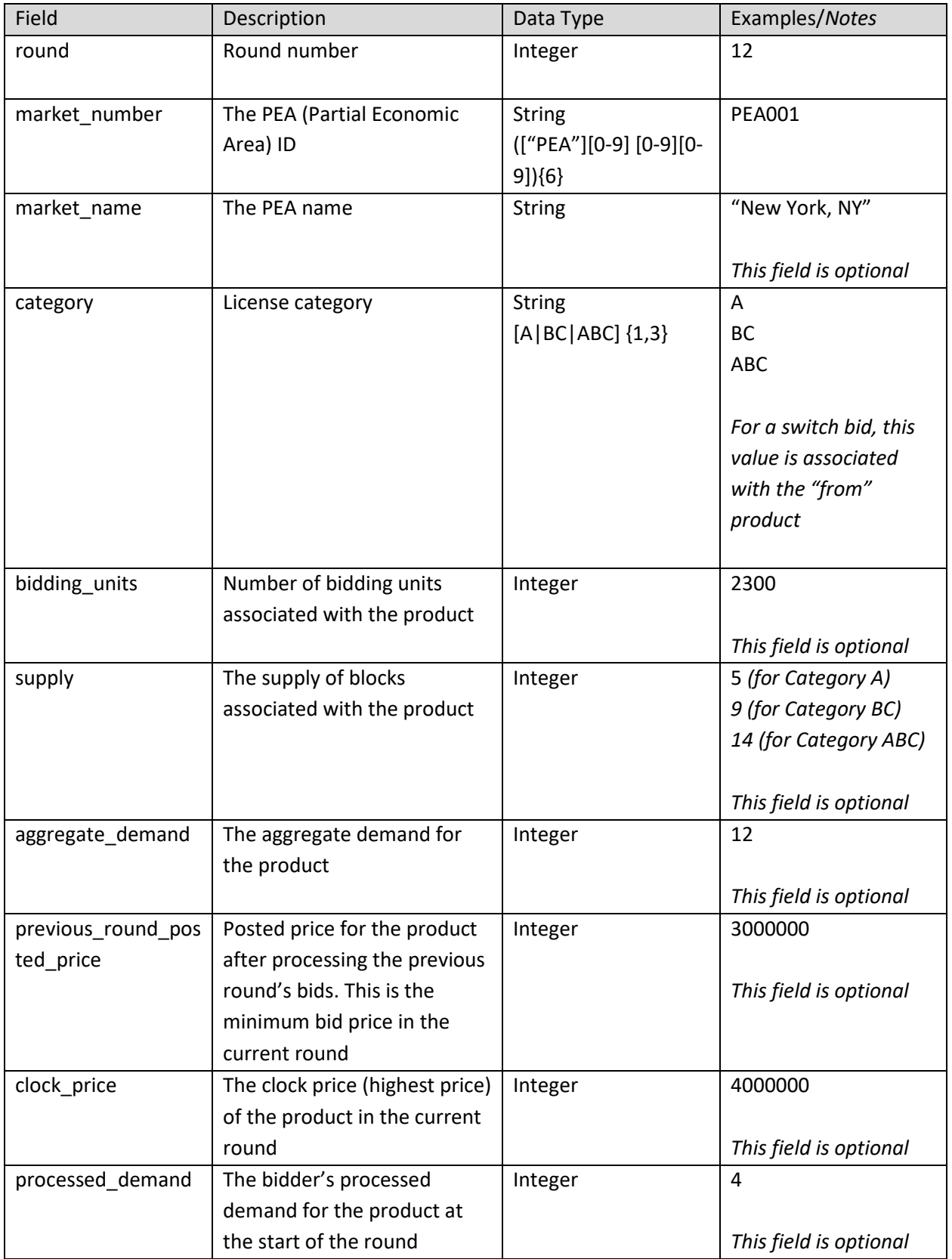

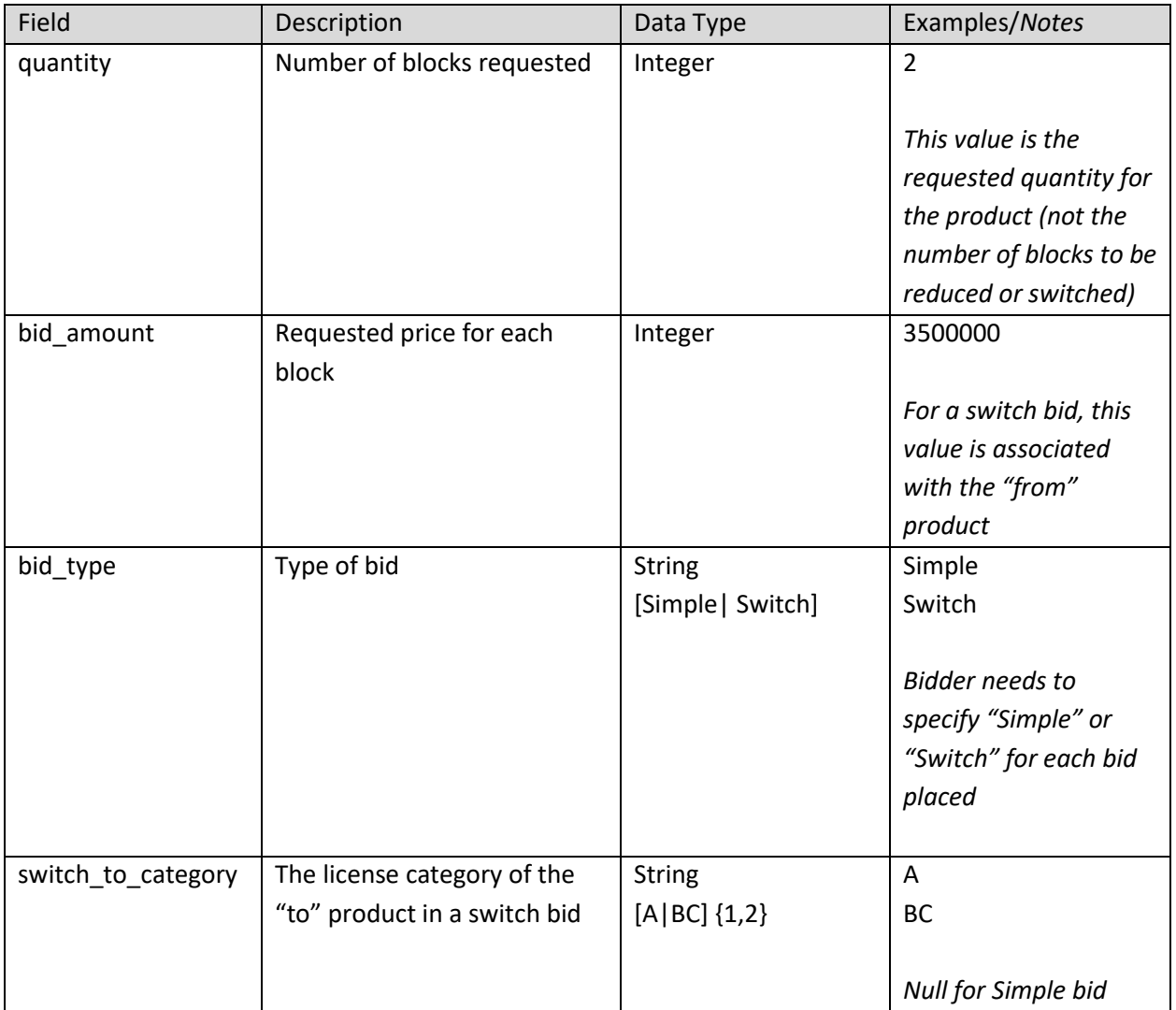

# <span id="page-19-0"></span>**Appendix: Data Type Definitions**

The following is a guide to interpreting data types defined in this document. This guide is based on regular expressions used in XML standards.

#### **Valid Data Types used in this Document**

**Character:** A character is a single standard ASCII character. The following list has examples of valid ASCII characters:

- a
- D
- 3
- %

**String:** A string contains one or more characters and can contain spaces. The following list has examples of valid strings:

- PEA001
- 005
- Huntsville-Decatur-Florence, AL

Note that strings containing a comma that are included in a CSV formatted file need to include quotation marks around them. In the above example, "Huntsville-Decatur-Florence, AL" would be the correct format for the string in a CSV file.

**Decimal:** The Decimal data type is used to specify a number that may optionally contain a fractional portion.

The following list has examples of valid decimals<sup>[1](#page-19-1)</sup>:

- 123.45
- $-0.15$
- .67
- 0.30

The following list has examples of invalid decimals:

- 123.4.5
- 5+6
- 1.4545E6
- 5,121.00

**Numeric:** Numeric is a generic data type that covers a number of different underlying data types. As a result, anything defined as numeric could be any of the following:

<span id="page-19-1"></span> $1$  Decimal numbers used to describe price points will be between 0 and 1, and will contain 10 decimal numbers. For example, 0.0000000000, 0.50000000000, and 1.0000000000 are all valid decimal numbers for the price point.

- Decimal
- Integer
- Long

**Integer:** The integer data type is used to specify a numeric value without a fractional component.

- If the Integer is of defined length then curly brackets should be used. For example, {3} indicates the integer should be exactly 3 digits long.
- The maximum value of an unsigned Integer is  $2^{64}$ -1 which is 18446744073709551615
- Positive integers should not include a  $(+)$  plus sign. Any Integers containing a + are considered invalid.
- Negative integers include a  $(-)$  minus sign<sup>[2](#page-20-0)</sup>.

The following list has examples of valid integers:

- 009
- 9
- 2147483647
- -3457112

The following list has examples of invalid integers:

- +009
- 18446744073709551616 (i.e. too large)

**Null:** Regardless of the data type, under certain conditions a field may be *null*, which means there is no data for that field (i.e., the field is blank).

### **Restricting values for a data type**

Restrictions are used to define acceptable values for any given data type. The following lexicon is used when defining data types:

- Square brackets define the pattern.
	- o e.g., [A-L] means only the uppercase letters A through L are allowed.
	- $\circ$  e.g., [U|D] means only the uppercase letters U or D are allowed.
	- o e.g., [0-9] means only the numbers 0 through 9 are allowed
- Curly brackets define the length including spaces.
	- $\circ$  e.g., {3} means the value has to be exactly 3 characters long.
	- $\circ$  e.g., {1,3} means the value has to be a minimum of 1 character and a maximum of 3 characters.
	- $\circ$  e.g., {0,50} means the value has to be a minimum of 0 characters and a maximum of 50 characters.

### **Example 1:**

<span id="page-20-0"></span><sup>&</sup>lt;sup>2</sup> Auction 107 Clock Phase files only contain positive integers.

The Data Type is defined as follows:

**Integer**

**{3}**

The curly brackets mean only a 3 digit integer is allowed.

Valid Values for example 1:

- 009
- 056
- 102

Invalid Values for example 1:

- 09
- 3502
- 1
- $+12$
- -35

# **Example 2:**

The Data Type is defined as follows:

**String [A-L]{1}**

The square brackets mean only the uppercase letters A through L are allowed and the curly brackets mean it must be exactly 1 character long. Valid Values for example 2:

- B
- L

Invalid Values for example 2:

- a
- M
- 6

# **Example 3:**

The Data Type is defined as follows:

**String [0-9]{3}**

The square brackets mean only the numbers 0 through 9 are allowed and the curly brackets mean it must be 3 characters long.

Valid Values for example 3:

- 001
- 023
- 358

Invalid Values for example 3:

- 2
- 01
- 2026

**Example 4:**

The Data Type is defined as follows:

**String [0-9]{1,2}**

The square brackets mean only the numbers 0 through 9 are allowed and the curly brackets mean it must be a minimum of 1 character long and a maximum of 2 characters long. Valid Values for example 4:

- 4
- 04
- 41

Invalid Values for example 4:

- 123
- Blank or null value

# **Example 5:**

The Data Type is defined as follows:

**String [US|CA|MX]{2}**

The square brackets mean the pattern must be either US, CA or MX. The curly brackets mean it must be exactly 2 characters long.

Valid Values for example 5:

- US
- CA

Invalid Values for example 5:

- C
- USA

### **Example 6:**

The Data Type is defined as follows:

**String (["PEA"][0-9] [0-9] [0-9]){6}**

The square brackets inside the round brackets mean the pattern must be a concatenation of the text "PEA" followed by three single numbers, with each number ranging from 0 through 9. The curly brackets mean it must be exactly 6 characters long.

Valid Values for example 6:

- PEA002
- PEA356

Invalid Values for example 6:

- PEA0001
- PEA-005
- PEA-05
- PEA-0512
- $\bullet$  PEA-2

# **Example 7:**

The Data Type is defined as follows:

**String**

### **{0,50}**

The absence of square brackets mean there are no restrictions to the characters in this string. The curly brackets mean it must be a minimum of 0 characters long (i.e., can be blank/null) and a maximum of 50 characters long.

Valid Values for example 7:

- ABC Wireless
- Albuquerque-Santa Fe, NM

Invalid Values for example 7:

- Greenville-Spartanburg, SC-Asheville, NC-Anderson, SC
- This is an invalid string which is longer than 50 characters including spaces.